Муниципальное учреждение дополнительного образования Кадомский Дом детского творчества муниципального образования -Кадомский муниципальный район Рязанской области

Рассмотрено На заседании педагогического совета Протокол № 5 от 31.05.2022 г.

«Утверждаю» И. одиректора МУДО Кадомский ДДТ recees H.B. Алямовская Приказ № 15 от 31.05.2022 г.

# Дополнительная общеобразовательная общеразвивающая программа

# «Мир мультимедиа»

Рассчитана для детей 11-13 лет Срок реализации - 1 год обучения

> Разработал педагог дополнительного образования Гуркина Светлана Васильевна

# **Пояснительная записка**

Мультимедиа технологии – это способ ярко, эффективно и понятно рассказать о сложных процессах и продуктах, привлечь внимание и произвести нужное впечатление.

Главная задача продуктов мультимедиа – удивить слушателя, заинтересовать его, вызвать нужную эмоцию и донести главные мысли до слушателя.

Программа называется «Мир мультимедиа», потому что это действительно мир огромных возможностей при использовании мультимедиа технологий создать настоящее художественное произведение. **Программа технической направленности.**

**Актуальность программы.** Довольно часто мы сталкиваемся с проблемой творчества детей. Не каждый ребенок способен создать что- либо свое, не основываясь на примерах. Творческие способности надо развивать. Для развития творческой активности ученика важно, чтобы деятельность осуществлялась в новых условиях, требующих новых подходов к совершаемым предметным действиям, нахождения новых способов. Творческая активность школьника связана с решением некоторой проблемы, предполагающей различные способы и пути решения. Воображение почти всегда является результатом огромного, накопленного прежде опыта. Компьютерная графика, звук и работа с видеоматериалом и есть способ отражения накопленного опыта и развития воображения. Именно этому и предназначена настоящая учебная программа кружка «Мир мультимедиа», предназначенная для изучения различных графических редакторов и программ по обработке видео и анимации.

Школьный предмет информатика дает необходимое, но недостаточное для детей среднего возраста количества знаний по наглядному представлению информации в компьютерном варианте. В то же время процесс составления ярких презентаций, слайд фильмов, фильмов процесс творческий и интересный именно для детей среднего возраста.

Обучение направлено на приобретение учащимися знаний и знакомство учащихся с современными мультимедиа средами. Умея работать с необходимыми в повседневной жизни современными программами для создания мультимедийных продуктов, человек приобретает новое видение мира.

Презентация учащимися результатов своей деятельности позволяет им глубже осознать полученный в ходе исследования новый опыт, почувствовать значимость проделанной работы и овладеть навыками публичного общения. Создание мультимедиа проектов способствует формированию нового типа учащегося, обладающего набором умений и навыков самостоятельной конструктивной работы, владеющего способами целенаправленной интеллектуальной деятельности, готового к сотрудничеству и взаимодействию, наделенного опытом самообразования. Учащиеся охотно включаются в процесс создания проектов, работают длительно и устойчиво, проявляют выраженное творческое отношение к общему способу решения задач, стремятся получить дополнительные сведения.

Изучение курса «Мир мультимедиа» позволит учащимся более полно выявить свои способности в изучаемой области знаний, создать предпосылки по применению освоенных способов создания информационных ресурсов на основе мультимедиа и интернет-технологий, подготовить себя к осознанному выбору профессий, предусматривающих работу с персональным компьютером.

Владение информационными технологиями становится базовым требованием к ученикам, оканчивающим школу в XXI веке. Владение компьютером и основами мультимедиа технологий входит в обязательный образовательный минимум, а метод проектов сегодня является неотъемлемой частью современного обучения. Программа «Мир мультимедиа», дает возможность учащимся познакомиться с новыми направлениями развития средств информационных технологий и получить практические навыки создания мультимедиа приложений. Работа учащихся по каждому модулю курса организована в форме проектов. Реализация конкретного проекта является очень эффективным видом учебной деятельности. Работая над мультимедиа проектом, ученики получат опыт использования современных технических средств, с одной стороны, с другой стороны – приобретут навыки индивидуальной и коллективной работы, которые пригодятся им в будущей производственной деятельности.

Используемые в данном курсе технологии, такие как мультимедиа и проектная – мощный инструмент, позволяющий создавать сложные информационные структуры, программные продукты для какой-либо предметной области, используя многообразные формы представления информации. Они формируют у учащихся самостоятельность, критическое отношение к себе и товарищам, формирует межпредметные связи, повышают эффективность изучения предложенных модулей курса.

**Программа имеет практическую направленность.** Занятия строятся соответственно возрастным особенностям: определяются методы проведения занятий, подход к распределению заданий, организуется коллективная работа, планируется время для теории и практики. Каждое занятие включает в себя элементы теории, практику, демонстрации. Большое воспитательное значение имеет подведение итогов работы, анализ, оценка. Наиболее подходящая форма – создание проекта, защита работ, выступление перед зрителями.

На занятиях курса дети шаг за шагом создают собственный проект. Поэтому работы каждого ребенка уникальны и неповторимы. Такие занятия создают условия для самостоятельной творческой деятельности.

**Новизна, особенность** данной программы заключается в раскрытии законов искусства компьютерной графики возможности найти каждому свой неповторимый стиль, влекущий за собой изменения его интересов и потребностей в культурной среде, создателем и участником которой он сам является.

# **Программа построена на принципах:**

- Доступности при изложении материала учитываются возрастные особенности детей, один и тот же материал по-разному преподаётся, в зависимости от возраста и субъективного опыта детей. Материал располагается от простого к сложному. При необходимости допускается повторение части материала через некоторое время.
- Наглядности человек получает через органы зрения почти в 5 раз больше информации, чем через слух, поэтому на занятиях используются как наглядные материалы, так и обучающие программы.
- Сознательности и активности для активизации деятельности детей используются такие формы обучения, как урок-проект, конкурсы, совместные обсуждения поставленных вопросов и уроки свободного творчества.
- Кабинет информатики, в котором проводятся занятия кружка, соответствует требованиям материального и программного обеспечения.

#### **Адресат программы**

Данная программа **предназначена** к реализации для обучающихся в возрасте 11-12 лет. Обучение актуально для представителей, интересующихся информационными технологиями.

**Объем программы -** 144 часа**.**

**Формы обучения и виды занятий -** групповые занятия, индивидуальные занятия,

демонстрация- объяснение, практические занятия.

В конце обучения – конкурс, защита творческих работ с использованием мультимедиа технологий. Форма обучения очная.

**Срок освоения программы:** 1 год.

**Режим занятий:**

занятия проходят два раза в неделю; продолжительность занятия 2 академических часа.

#### **Цели и задачи дополнительной программы.**

**Основная цель курса** - формирование поколения, готового жить в современном информационном обществе, насыщенном средствами хранения, переработки и передачи информации на базе новых информационных технологий; синтез изучения возможностей программ по обработке звука и видео и развития познавательных и творческих потенциалов учащихся, основанных на изучении явлений, процессов, объектов, веществ, окружающих их в повседневной жизни и в различных предметных областях; применение их в моделируемом мире в привлекательной для детей мультимедийной форме с последующей демонстрацией и защитой.

Основная **задача программы** - обеспечить овладение учащимися основами знаний о процессах получения, преобразования и хранения графической информации и на этой основе раскрыть им роль компьютерных технологий в формировании современной научной картины мира; показать значение информационных технологий, подготовить школьников к практической деятельности в компьютеризованном мире; выработать навыки, необходимые для использования персональных компьютеров в учебной, а затем - профессиональной деятельности.

# **Задачи:**

Образовательные:

- Научить обучающихся создавать, обрабатывать информацию с использованием мультимедиа технологий.
- Включить обучающихся в практическую исследовательскую деятельность. Воспитательные:
- Формировать потребность в саморазвитии.
- Формировать активную жизненную позицию.
- Воспитать культуру общения.
- Формировать навыки сотрудничества. Развивающие:
- Развить деловые качества, такие как самостоятельность, ответственность, активность, аккуратность.
- Развить чувство прекрасного.
- Развить у обучающихся навыки критического мышления.

# **Учебный план.**

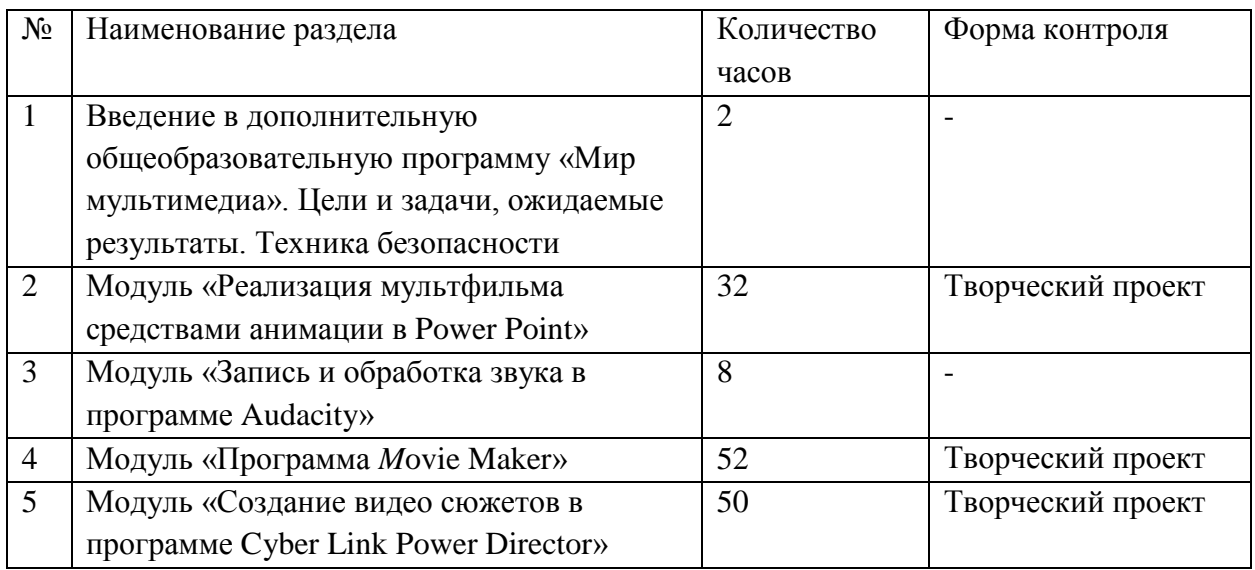

# **1. Введение в дополнительную общеобразовательную программу «Мир мультимедиа». Цели и задачи, ожидаемые результаты. Техника безопасности. (2 часа).**

Что такое «Мир мультимедиа». Цели и задачи, ожидаемые результаты. Просмотр презентации «Техника безопасности». Просмотр мультимедийных продуктов.

# **2. Модуль «Реализация мультфильма средствами анимации в Power Point» (32 часа).**

Технология представления мультимедиа. Обработка рисунков. Редактирование графических объектов. Цветовое и стилевое решение. Дизайн слайдов презентации. Вставка звука и видеоклипов в презентацию. Настройка анимации. Создание нескольких слайдов согласно сценарию. Сборка сюжета мультфильма. Монтаж. Подгонка длительности кадров. Конвертирование презентации Power Point в видеофайл. Работа над созданием проектов мультфильмов. Защита проектной работы. Презентация мультфильмов. Обсуждение готовых работ.

# **3. Модуль «Запись и обработка звука в программе Audacity» (8 часов).**

Компьютерная обработка звука на компьютере. Запись звука. Создание нарезки из готовых клипов. Озвучивание видеоматериалов. Аудиозапись рассказа, соответствующего видеоряду.

# **4. Модуль «Программа** *M***ovie Maker» (52 часав).**

Знакомство с программой *M*ovie Maker. Обзор работы с мультимедиа приложениями. Запуск программы. Главное меню программы Movie Maker. Захват видео. Проигрыватель и Альбом. Шкала времени. Основные элементы окна и настройки. Импорт и редактирование видеофрагментов. Сборка и запись видеофильма. Озвучивание видеофильма. Добавление изображений, видеоэффектов и титров. Формирование проигрываемого видеофайла из рисунков. Монтаж фото и видео материалов по сценарному плану. Видеоэффекты. Переходы. Статические изображения. Наложенная дорожка. Создание заставок, титров, звукового и музыкального сопровождения. Монтаж звука. Меню. Вывод фильма. Работа над созданием проектов. Защита проектной работы. Презентация клипов. Обсуждение готовых работ.

# **5. Модуль «Создание видео сюжетов в программе Cyber Link Power Director» (50 часов).**

Интерфейс программы. Создание и редактирование фильмов с помощью программы Cyber Link Power Director. Импорт материалов. Базовые операции монтажа (разделение дорожки на части, компоновка частей, подрезка краев клипов, просмотр на линии времени). Наложенная дорожка. Сохранение проекта. Применение видеоэффектов («старое кино», «картинка в картинке», «ключ цветности»). Звук в видеофильме: речь, музыка. Наложение звука и звуковых эффектов на смонтированный фильм. Автоматическое создание музыкального видео. Способы добавления переходов между кадрами. Масштабирование, движение объектов. Изменение длительности, скорости клипа. Применение хромакей. Работа со статическими изображениями. Создание титров. Вывод фильма в подходящем формате (avi, dvd, mpg). Работа над созданием проектов. Защита проектной работы. Презентация клипов. Обсуждение готовых работ.

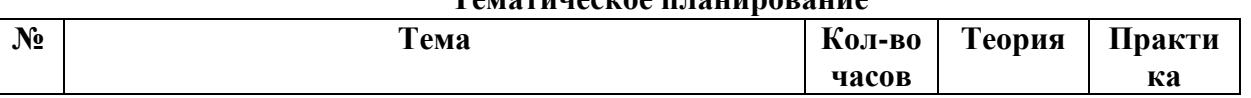

#### **Тематическое планирование**

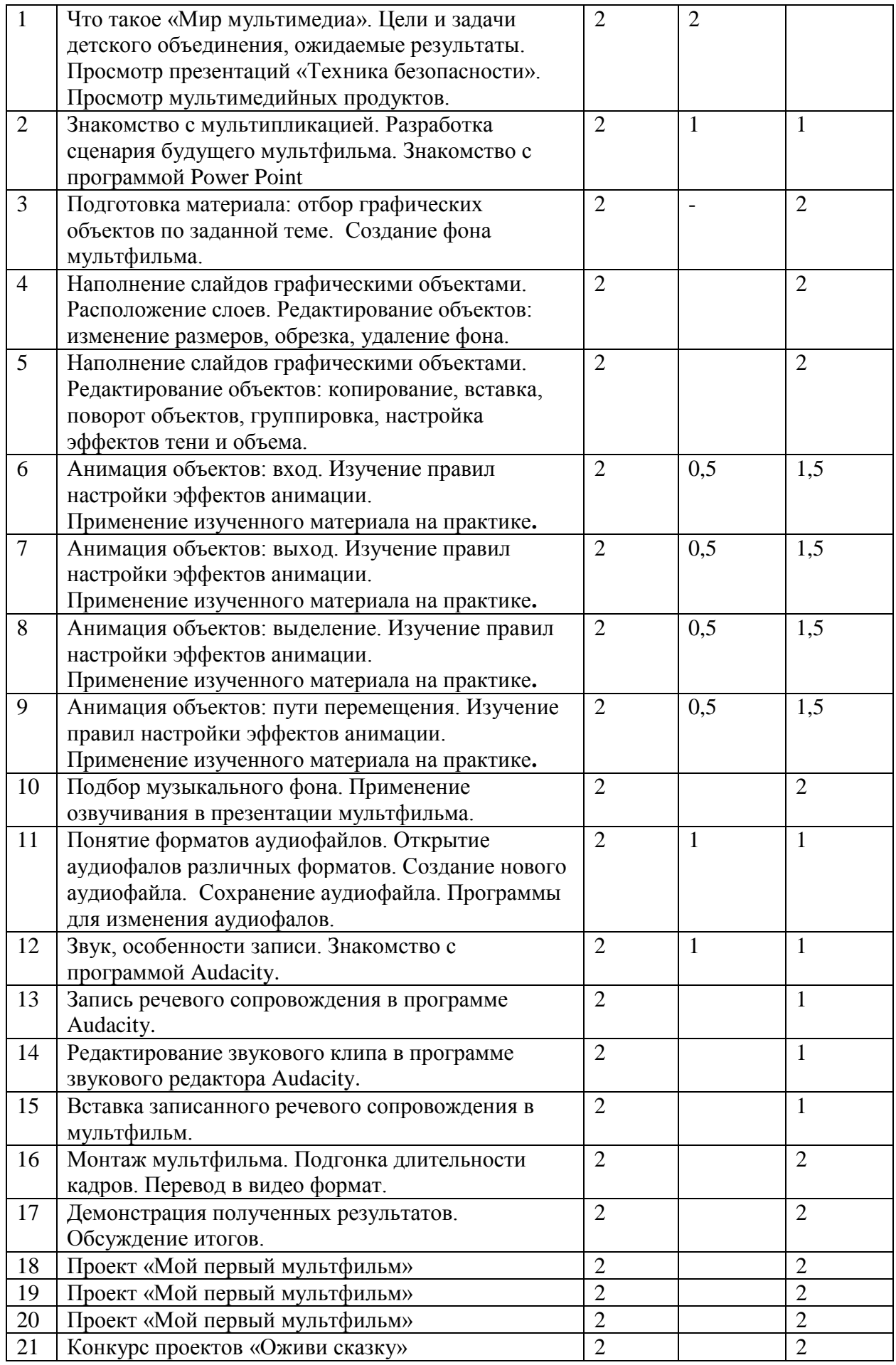

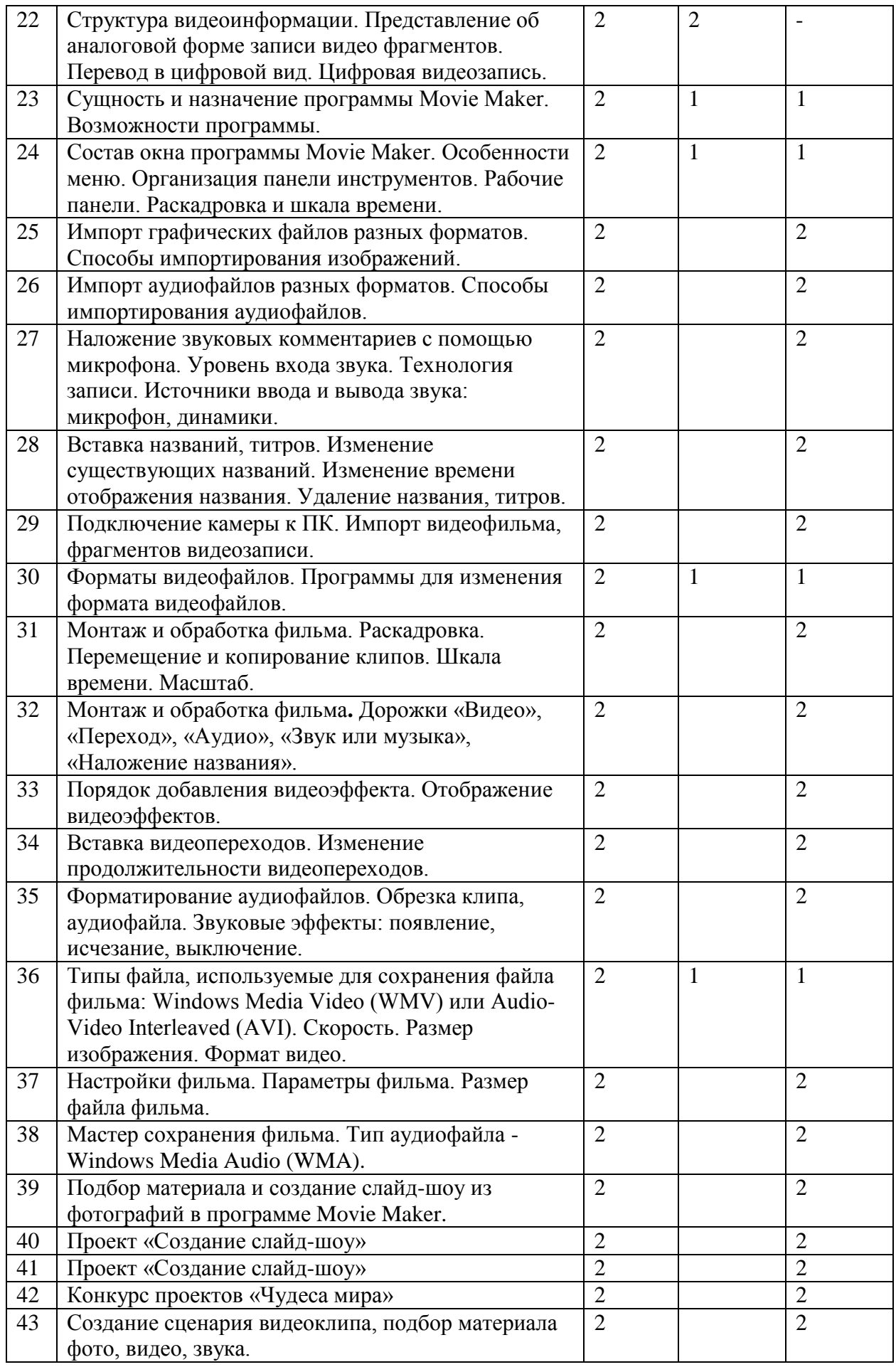

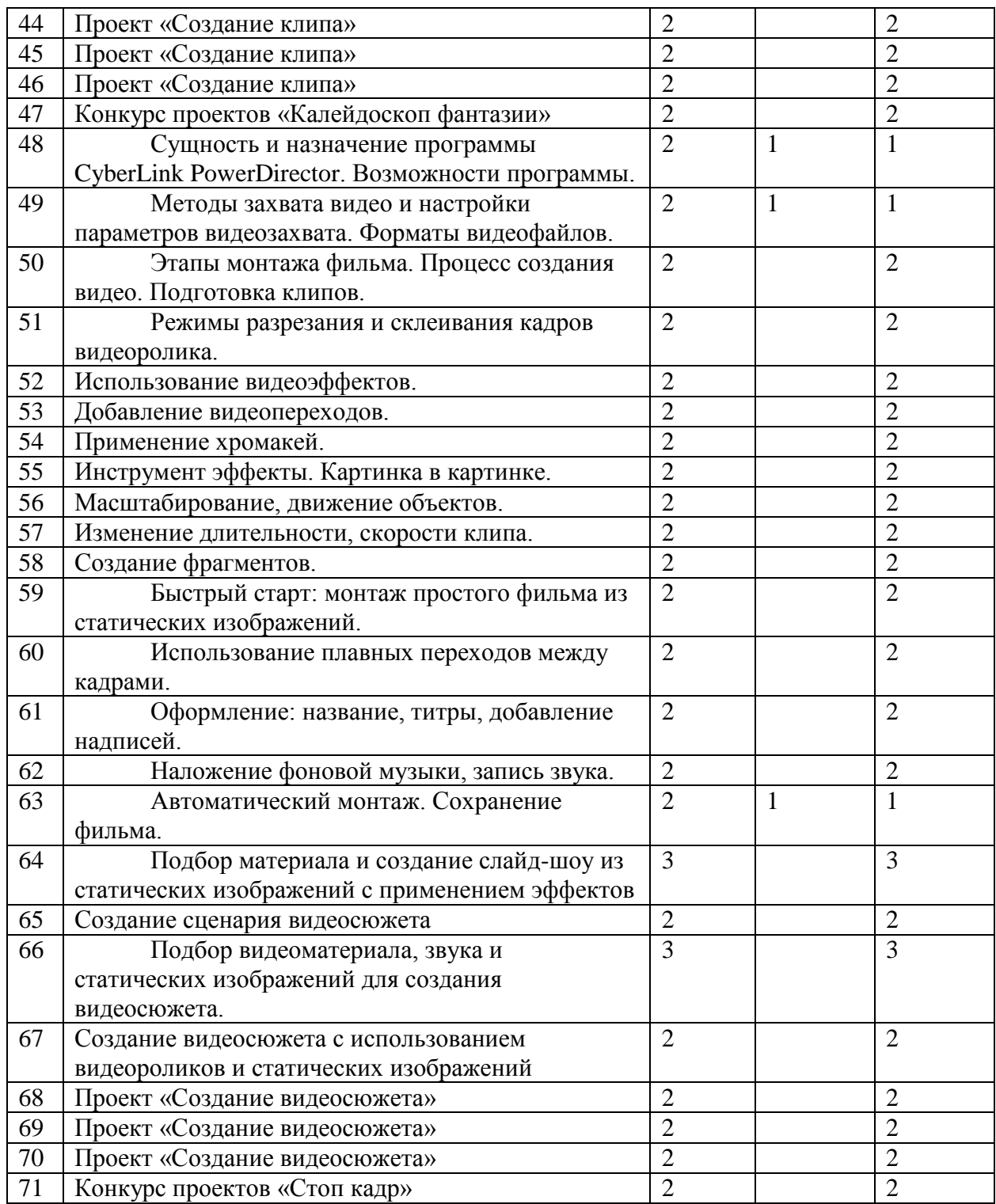

# **Планируемые результаты**

# *Учащиеся должны знать:*

- возможности мультимедийных программ и назначение управляющих элементов;
- особенности работы с графикой;
- возможности создания анимационных эффектов;
- технологию создания и редактирования мультфильмов;
- назначение и функциональные возможности PowerPoint;
- назначение и функциональные возможности CyberLink PowerDirector;
- назначение и функциональные возможности Audacity;
- этапы создания слайд-фильмов и клипов;
- технологию работы с каждым объектом мультимедиа.

# *Учащиеся должны уметь:*

- создавать и редактировать любой графический объект;
- осуществлять действия с фрагментом и с рисунком в целом.
- настраивать анимацию;
- записывать и редактировать звук;
- вставлять в презентацию звук и видеоклип;
- создать презентацию из нескольких слайдов;
- работать с видеофрагментами.

#### **Прогнозируемые результаты**

#### *Личностные результаты:*

- принятие и освоение социальной роли учащегося, развитие мотивов учебной деятельности;
- развитие навыков сотрудничества со сверстниками при групповом и командном творческом взаимодействии;
- овладение правилами поведения на занятиях;

# *Метапредметные результаты:*

- овладение способностью принимать и сохранять цели и задачи учебной деятельности, поиска средств ее осуществления;
- освоение способов решения проблем творческого и поискового характера;
- формирование умения планировать, контролировать и оценивать учебные действия в соответствии с поставленной задачей и условиями ее реализации;
- формирование умения понимать причины успеха или неудачи своей деятельности и способности конструктивно действовать даже в ситуациях неуспеха;
- определение общей цели и путей ее достижения, умение договариваться о распределении функций и ролей в совместной деятельности;
- умение работать в информационной среде в соответствии с содержанием общеобразовательной программы.

# *Предметные результаты:*

- формирование первоначальных представлений о видах анимационных техник;
- формирование первоначальных представлений о законах развития;
- овладение навыками сценической речи при звуковом сопровождении мультфильмов;
- приобретение первоначальных знаний о способах «оживления», т.е. движения мультипликационных героев на экране и умений применять их для создания мультипликационных фильмов;

Обучающийся научится осуществлять под руководством учителя разрабатывать замысел мультфильма, искать пути его реализации, воплощать его в продукте, демонстрировать готовый продукт; определять последовательность выполнения действий; создавать видео цепочки в сочетании с собственной речью; приобретёт навыки монтажа кадров с заданной длительностью, освоит операции редактирования видеоряда: разделение видеофрагмента, удаление видеофрагмента, наложение титров, спецэффектов, голосового и музыкального сопровождения.

Результативность образовательной деятельности определяется способностью обучающихся на каждом этапе расширять круг задач на основе использования полученной в ходе обучения информации и навыков.

Основным результатом завершения прохождения программы является создание конкретного продукта – защита творческого проекта, создание мультфильма, клипа, фильма.

# **Календарный учебный график.**

Продолжительность учебного года: 36 учебных недель. Начало учебного года: 15.09.2017 г. Окончание учебного года: 31.05.2018 г. Летний период (каникулы): 01.06.18 г.-31.08.18 г

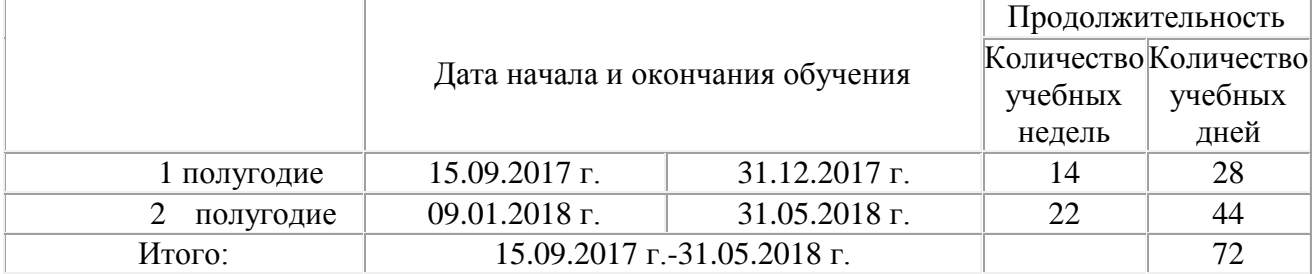

# **3.2. Условия реализации программы.**

Для успешной реализации программы необходимо соблюдать ряд условий:

- Наличие индивидуальных компьютеров для возможности индивидуальной работы каждого обучающегося.
- $\checkmark$  Программа Power Point.
- $\checkmark$  Программа Movie Maker.
- Программа CyberLink PowerDirector.
- $\checkmark$  Программа Audacity.

# **Материально-техническое обеспечение:**

- 1. Компьютерный класс из 19 персональных компьютеров.
- 2. Локальная компьютерная сеть.
- 3. Глобальная сеть Интернет.
- 4. Видеопроектор, экран.
- 5. Раздаточный материал.

Необходимо создание благоприятной атмосферы во время занятий, дети должны знать и соблюдать требования техники безопасности

# **3.3. Формы аттестации:**

Текущий контроль носит творческий характер, направлен на проверку предметных знаний, специальных и общеучебных умений и навыков, основных элементов учебного материала. Текущая аттестация обучающихся осуществляется поурочно по итогам практической работы.

Итоговый контроль является показателем работы учителя и ученика за определенный период и определяет уровень знаний, умений и навыков, т. е. уровень усвоения программы. Итоговый контроль осуществляется в виде защиты творческих проектов обучающихся.

Способы учета достижений учащихся: портфолио творческих работ; участие в конкурсах.

# **Мониторинг результативности:**

 При оценке знаний и умений учащихся, прежде всего, следует создавать ситуацию успеха для каждого ученика, возможность индивидуальной работы. Дать возможность ученикам осваивать блоки на протяжении большего времени.

При оценке знаний учитывать:

- Полноту (соответствие объема знаний объему, предусмотренному программой);
- Осознанность (умение применять полученные знания на практике);
- Глубину (соответствие знаний изученным блокам).

# **Оценочные материалы.**

- Проект «Мой первый мультфильм»
- Конкурс проектов «Оживи сказку»
- Проект «Создание слайд-шоу»
- Конкурс проектов «Чудеса мира»
- Проект «Создание клипа»
- Конкурс проектов «Калейдоскоп фантазии»
- Проект «Создание видеосюжета»
- Конкурс проектов «Стоп кадр»

# **Методическое обеспечение.**

- 1. Инструкция по технике безопасности.
- 2. Образцы примерных работ.
- 3. Раздаточный материал.
- 4. Заготовки для практикума и творческих работ в электронном виде.

Для реализации программы необходимы мультимедийные компьютеры, оснащенные наушниками и микрофоном и соответствующим программным обеспечением.

# **Список литературы:**

- 1. *Дмитрий Лазарев* Презентация: Лучше один раз увидеть! М.: «Альпина Бизнес Букс», 2009. — С. 142.
- 2. Организация проектной деятельности школьников в рамках школьного научного общества по информатике//Российская школа и Интернет: Материалы II Всероссийской конференции. – С.-Петербург, 2002 – с.55-56.
- 3. Кирмайер Г. Мультимедиа. М.: Малип, 1994.
- 4. Рейнбоу В. Видеомонтаж и компьютерная графика. СПб.: Питер, 2005г
- 5. Гамалей В. Мой первый видеофильм от А до Я. СПб.: Питер, 2006
- 6. Кузнецов И, Позин В. Создание фильма на компьютере. Технология и Творчество. СПб.: Питер, 2005